## **In 10 Schritten zum Lüftungskonzept**

- 1. Tool aufrufen und starten
- 2. Objektdaten eingeben
- 3. Auswahl fensterlose Räume "nein"
- 4. Gebäudeangaben einstellen
- 5. "erhöhte Schallschutzforderungen" auswählen
- 6. "ventilatorgestützte Lüftung" einstellen
- 7. Ergebnisse bewerten
- 8. "Übersicht Lüftungstechnische Maßnahmen" aufrufen
- 9. "Zuluftsystem" als Variante betrachten
- 10. Ergebnisse Zuluftsystem bewerten

Das Tool ist zu finden unter www.wohnungslüftung-ev.de

Notwendigkeit lüftungstechnischer Maßnahmen nach DIN 1946-6 (Ausgabe 2009)

Datei ? Startseite

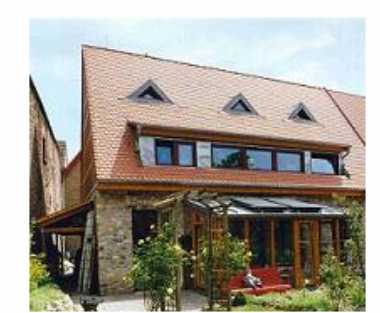

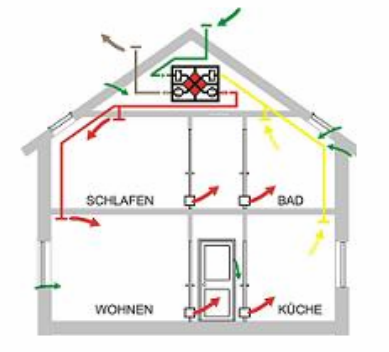

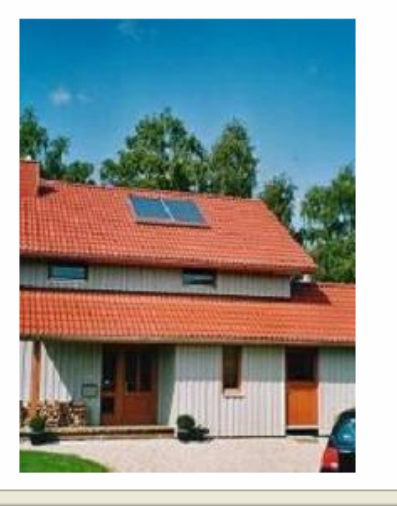

## Planungstool

## Lüftungskonzept

Notwendigkeit lüftungstechnischer

Maßnahmen nach DIN 1946-6

(Kapitel 4.2) Ausgabe Mai 2009

Version 1.0.0.11

## Hinweis:

Detailliertes Auslegungsprogramm in Kooperation mit HEA nach DIN 1946-6 Informationen und Bestellung unter www.wohnungslueftung-ev.de

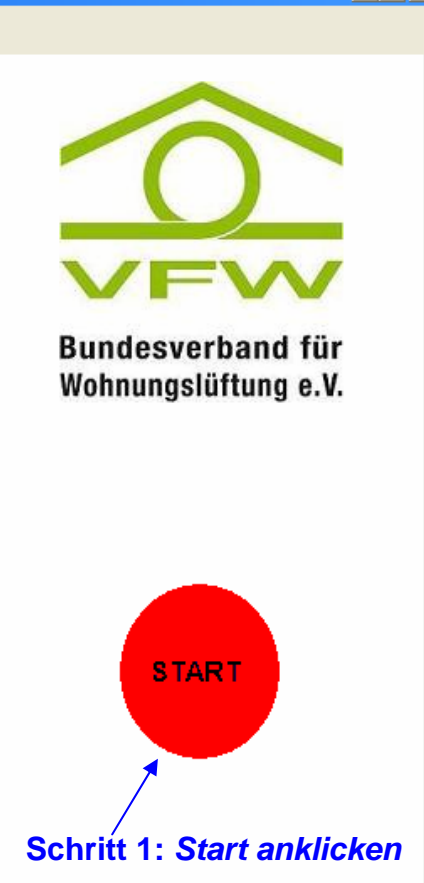

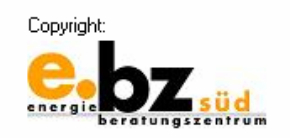

 $\Box$ o $\boxtimes$ 

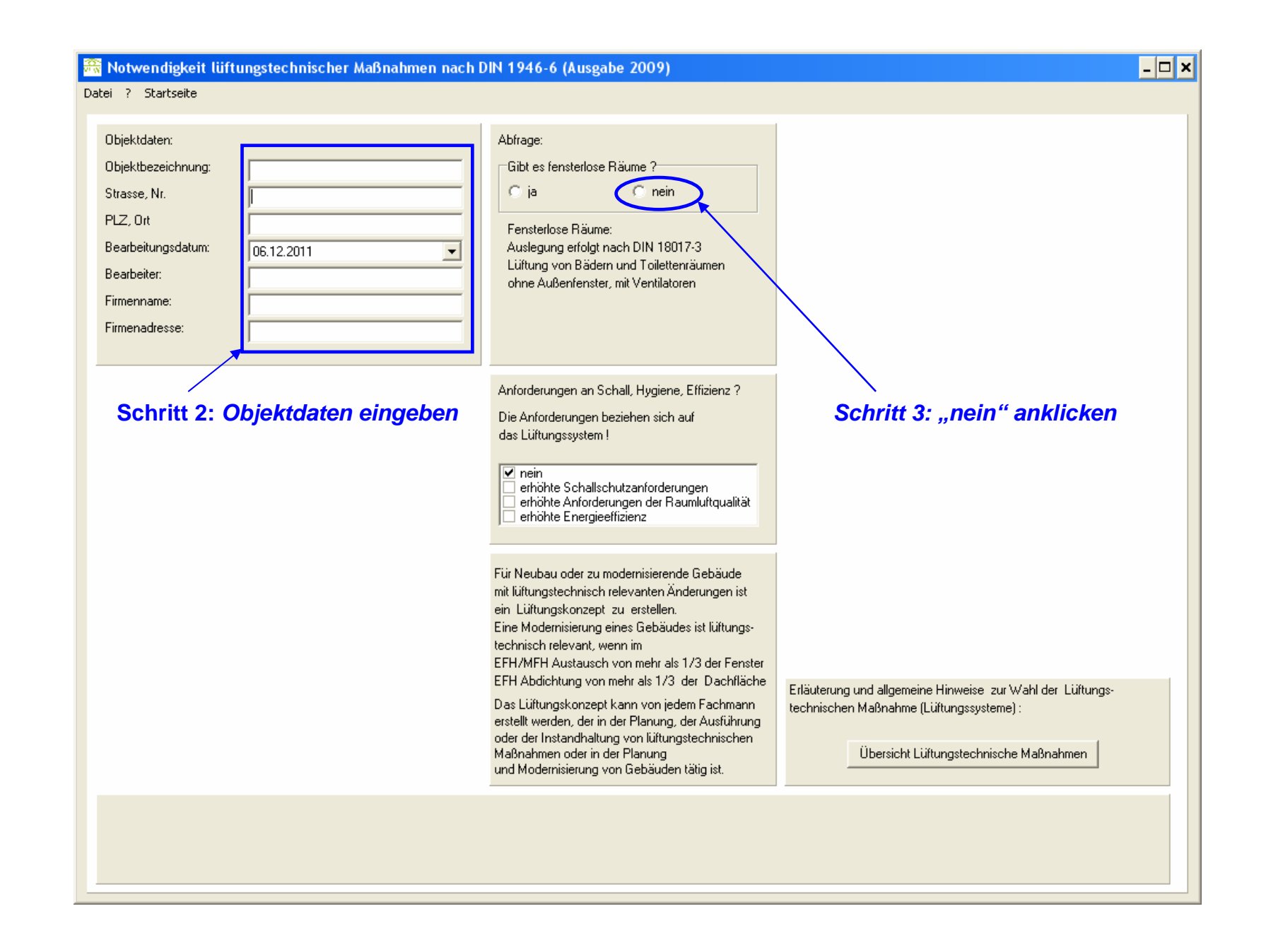

Notwendigkeit lüftungstechnischer Maßnahmen nach DIN 1946-6 (Ausgabe 2009)

Datei ? Startseite

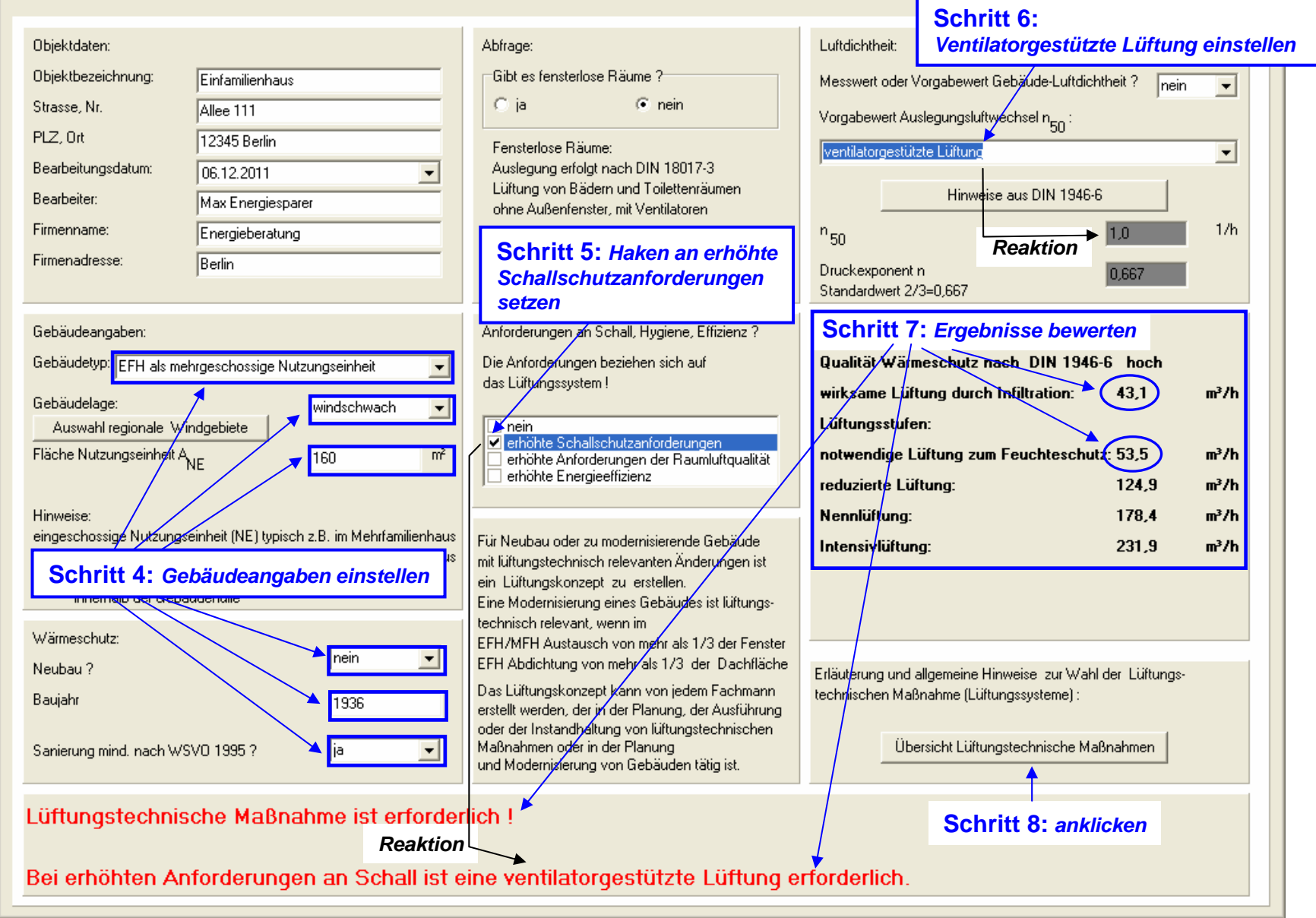

 $\overline{|\cdot|}$   $\overline{|\cdot|}$ Executive Lüftungssysteme **Schritt 9:**Auswahl eines Lüftungssystems *Zuluftsystem auswählen (als Variante)* Lüftungssystem Freie Lüftungssysteme ventilatorgestützte Lüftungssysteme<sup>21</sup> Zuluftsystem Zu-/Abluftsystem Querlüftung Querlüftung Schachtlüftung Abluftsystem (Feuchteschutz) ir ir. n  $R$ Realisierung der Volumenströme 1)  $FL$ **NI**  $FL$  $RL$  $FL$  $RL$  $FL$  $NL$ FL RL NL  $FL$  $RL$ **NL** Standardlüftungsanlage, allgemeine Anforderungen nach DIN 1946-6 + DIN 4719 (Mindestanforderungen) Brand-, Schallschutz, Behaglichkeit X X X X X X X  $\boldsymbol{x}$ x  $\pmb{\times}$  $\boldsymbol{x}$  $\boldsymbol{\mathsf{x}}$ X  $\pmb{\mathsf{x}}$  $\mathsf{x}$ beachten mit Sicherheitsein mit Sicherheitsein-Betrieb mit Feuerstätten beachten beachten beachter richtung richtung (F-Gerät) DIN 18017-3 für fensterlose Räume beachten Lüftungsanlage, mit zusätzlich erhöhten Anforderungen nach DIN 1946-6 + DIN 4719 (Qualitäts- und Effizienzverbesserte Anforderungen) Volumenströme ohne Nutzerunterst. beachten beachten **beachten**  $\sim$ Verbesserte Ausführung der Geräte E s  $H$ Æ  $\mathbf s$ Allgemeine Angaben zu den Lüftungssystemen LD+ÜLD ALD+ÜLD ALD+ŪLD+Gerät Gerät+ÜLD+ALD Produkte ALD+ÜLD Gerät+ÜLD Wärmerückgewinnung möglich nein nein nein ja nein î. Einbindung regenerativer Energien nein nein nein ja nein ia Weitere Informationen www.wohnungslueftung-ev.pe www.hea.d www.window.de **Schritt 10:**  Anmerkungen. **Ergebnisse**Sicherstellung des Luftvolumenstroms durch lüftungstechnische Maßnahme Lüftung zum Feuchteschutz kleinste ohne Nutzereinfluss sich FL. (Lüftungssystem) Luftvolumenstrom (ohne aktives Öffnen der Fenster )  $1)$ Sicherstellung des Luftvolumenstroms durch aktives Öffnen der Fenster **RL** Reduzierter Luftvolumenstrom (kleine Lüftungsstufe)  $\overline{H}$ Verbesserte Ausführung der Anlage und des Gerätes bzgl. der Raumluftqualität **NL** Nennlüftungsstufe (Normale Lüftungsstufe bei durchschnittlicher Nutzung) Verbesserte Ausführung der Anlage und des Gerätes bzgl. der Energieeffizienz IL.  $E$ Intensivstufe (große Lüftungsstufe für Spitzenlasten)  $\overline{\mathbf{s}}$ Verbesserte Ausführung der Anlage und des Gerätes bzgl. des Schallschutzes  $\overline{2}$ Förderung-/Finanzierungsmöglichkeiten z. B. durch KFW usw. möglich Hinweis: Das aktive Öffnen der Fenster ist keine lüftungstechnische Maßnahme im Sinne der DIN 1946-6

Schliessen